#### **Combined Performance Index**

by Klaus D. Goepel

Business Performance Management Singapore

http://bpmsg.com

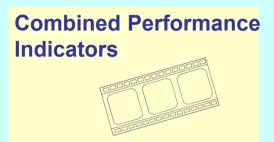

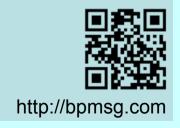

Performance Indicator 1

Performance Indicator 2

Performance Indicator 3

Performance Indicator n

 $PI_1$ 

 $PI_2$ 

 $Pl_3$ 

KPI

How to combine a set of performance indicators into one **Key Performance Indicator?** 

#### **Combined Performance Indicators**

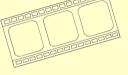

http://bpmsg.com

How to combine a set of performance indicators into one Key Performance Indicator?

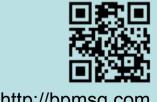

http://bpmsg.com

Step 1: Define for each PI a base and a target value

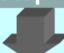

Step 2: Map each PI to a common index range

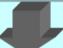

Step 3: Give each PI a weight

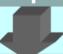

Step 4: Sum-up the weighted index values for each indicator

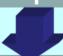

Step 5: Define the traffic light function for the combined index

# Combined Performance Indicators

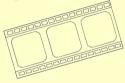

http://bpmsg.com

# How to combine a set of performance indicators into one Key Performance Indicator?

- 1. Define for each PI a base and target value
- 2. Map each PI to a common index range
- 3. Give each PI a weight
- 4. Sum-up the weighted index values for each indicator
- 5. Define the traffic light function for the combined index

Step 1: Define for each PI a base and a target value

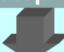

Step 2: Map each PI to a common index range

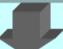

Step 3: Give each PI a weight

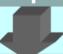

Step 4: Sum-up the weighted index values for each indicator

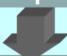

Step 5: Define the traffic light function for the combined index

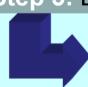

Use the combined index as KPI

# Combined Performance Indicators

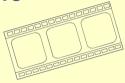

http://bpmsg.com

# How to combine a set of performance indicators into one Key Performance Indicator?

- 1. Define for each PI a base and target value
- 2. Map each PI to a common index range
- 3. Give each PI a weight
- 4. Sum-up the weighted index values for each indicator
- Define the traffic light function for the combined index http://bpmsg.com

#### Step 1: Define for each PI a base and a target value

The base value is the critical acceptable value of the performance Indicator. Under no circumstances it should be missed, as it would have impact on the reputation and overall business.

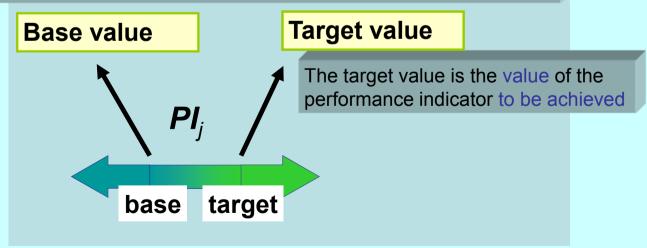

### **Combined Performance Indicators**

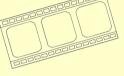

http://bpmsg.com

- 1. Define for each PI a base and target value
- 2. Map each PI to a common index range
- 3. Give each PI a weight
- 4. Sum-up the weighted index values for each indicator
- 5. Define the traffic light function for the combined index

### Mapping to a common Index Range

#### Step 2: Map each PI to a common index range

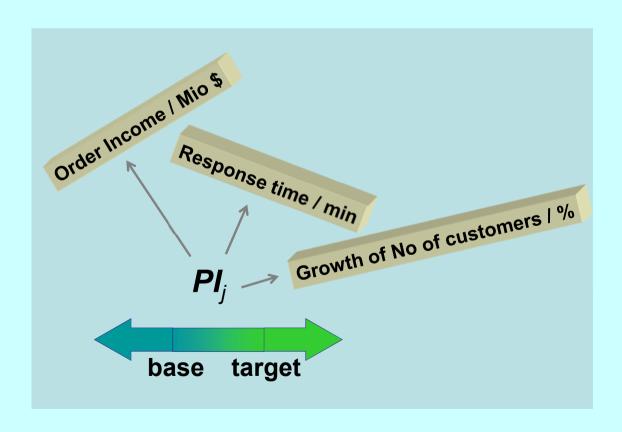

### **Combined Performance Indicators**

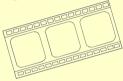

http://bpmsg.com

- 1. Define for each PI a base and target value
- 2. Map each PI to a common index range
- 3. Give each PI a weight
- 4. Sum-up the weighted index values for each indicator
- 5. Define the traffic light function for the combined index

#### Step 2: Map each PI to a common index range

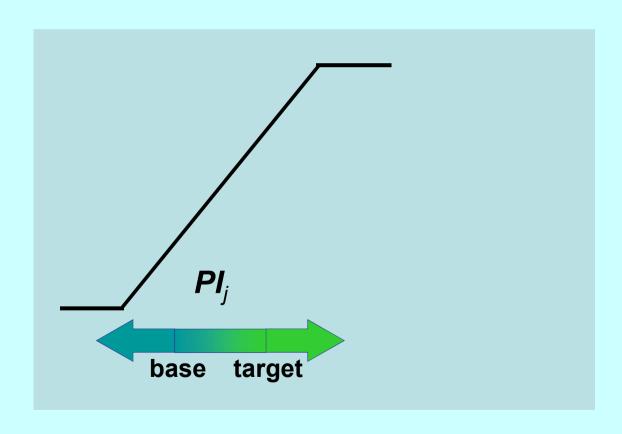

### **Combined Performance Indicators**

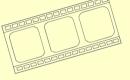

http://bpmsg.com

- 1. Define for each PI a base and target value
- 2. Map each PI to a common index range
- 3. Give each PI a weight
- 4. Sum-up the weighted index values for each indicator
- 5. Define the traffic light function for the combined index

**Target value** 

Will get 80 points

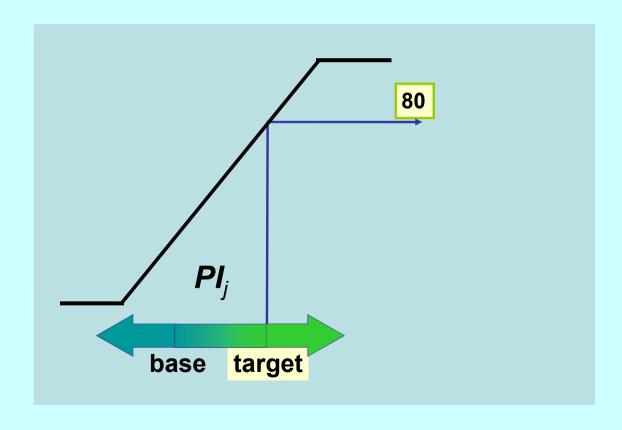

### **Combined Performance Indicators**

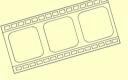

http://bpmsg.com

- 1. Define for each PI a base and target value
- 2. Map each PI to a common index range
- 3. Give each PI a weight
- 4. Sum-up the weighted index values for each indicator
- 5. Define the traffic light function for the combined index

**Target value** 

Will get 80 points

**Base value** 

Will get 0 points

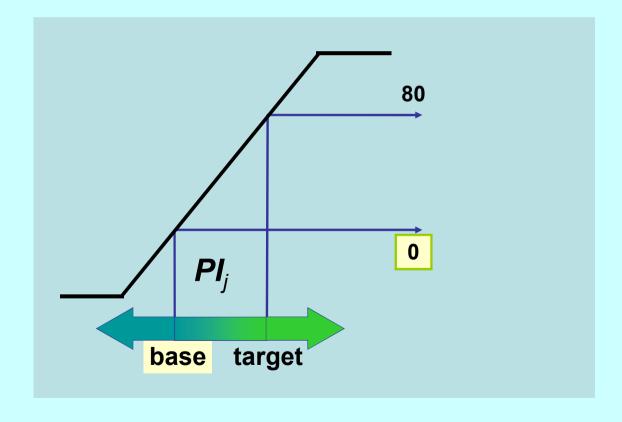

### **Combined Performance Indicators**

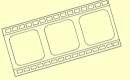

http://bpmsg.com

- 1. Define for each PI a base and target value
- 2. Map each PI to a common index range
- 3. Give each PI a weight
- 4. Sum-up the weighted index values for each indicator
- 5. Define the traffic light function for the combined index

**Total index range** 

From -20 to +100

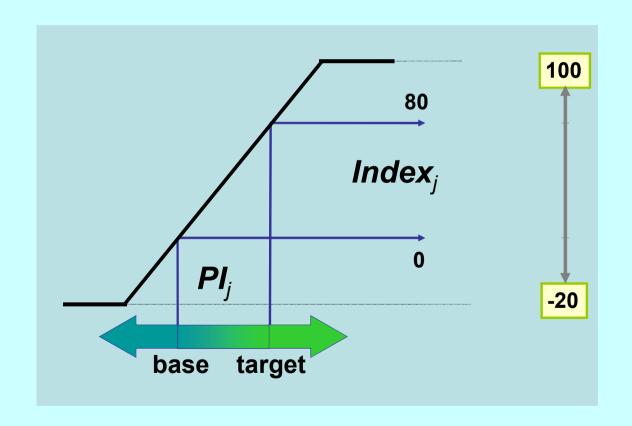

### **Combined Performance Indicators**

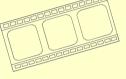

http://bpmsg.com

- 1. Define for each PI a base and target value
- 2. Map each PI to a common index range
- 3. Give each PI a weight
- 4. Sum-up the weighted index values for each indicator
- 5. Define the traffic light function for the combined index

#### Formula for mapping

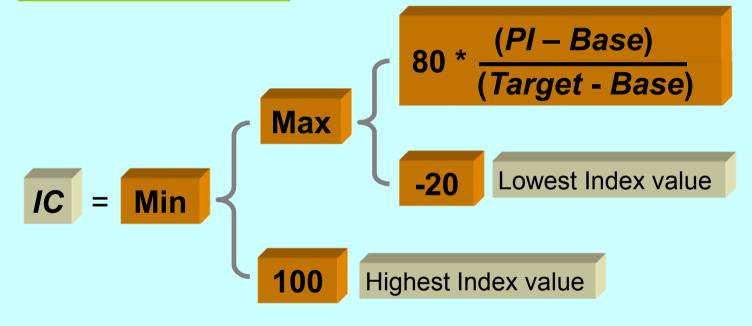

#### Formula In Excel:

= MIN( MAX( 80\*(PI - Base)/(Target - Base); -20); 100)

#### **Combined Performance Indicators**

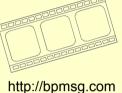

- 1. Define for each PI a base and target value
- 2. Map each PI to a common index range

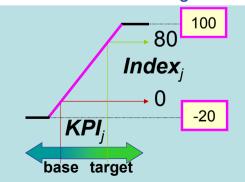

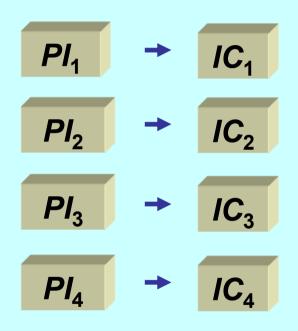

# **Combined Performance Indicators**

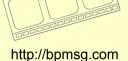

- 1. Define for each PI a base and target value
- 2. Map each PI to a common index range
- 3. Give each PI a weight
- 4. Sum-up the weighted index values for each indicator
- 5. Define the traffic light function for the combined index

### Mapping to a common Index Range

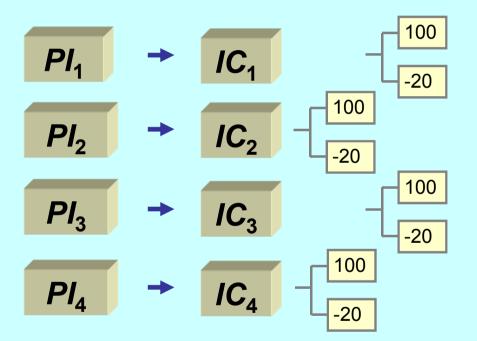

### **Combined Performance Indicators**

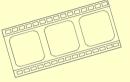

http://bpmsg.com

- 1. Define for each PI a base and target value
- 2. Map each PI to a common index range
- 3. Give each PI a weight
- 4. Sum-up the weighted index values for each indicator
- 5. Define the traffic light function for the combined index

#### Step 3: Give each PI a weight

$$PI_{1} \rightarrow IC_{1} \times W_{1} = IC_{w1}$$

$$PI_{2} \rightarrow IC_{2} \times W_{2} = IC_{w2}$$

$$PI_{3} \rightarrow IC_{3} \times W_{3} = IC_{w3}$$

$$PI_{4} \rightarrow IC_{4} \times W_{4} = IC_{w4}$$

Sum of weighting factors = 100%

Weighted Index components

# **Combined Performance Indicators**

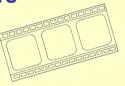

http://bpmsg.com

- 1. Define for each PI a base and target value
- 2. Map each PI to a common index range
- 3. Give each PI a weight
- 4. Sum-up the weighted index values for each indicator
- 5. Define the traffic light function for the combined index

#### Step 4: Sum-up the weighted index values for each indicator

$$PI_1$$
  $\rightarrow$   $IC_1$   $\times$   $W_1$  =  $IC_{w1}$ 
 $PI_2$   $\rightarrow$   $IC_2$   $\times$   $W_1$  =  $IC_{w2}$ 
 $PI_3$   $\rightarrow$   $IC_3$   $\times$   $W_1$  =  $IC_{w3}$ 
 $PI_4$   $\rightarrow$   $IC_4$   $\times$   $W_1$  =  $IC_{w4}$ 

combined index

### Combined Performance Indicators

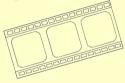

http://bpmsg.com

- 1. Define for each PI a base and target value
- 2. Map each PI to a common index range
- 3. Give each PI a weight
- 4. Sum-up the weighted index values for each indicator
- 5. Define the traffic light function for the combined index

Step 5: Define the traffic light function for the combined index

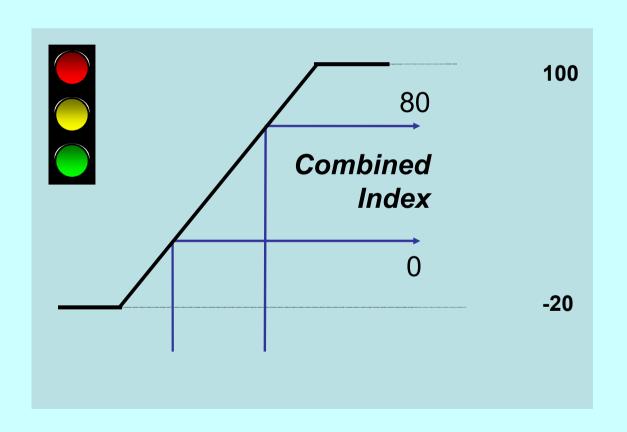

### **Combined Performance Indicators**

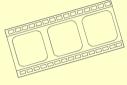

http://bpmsg.com

- 1. Define for each PI a base and target value
- 2. Map each PI to a common index range
- 3. Give each PI a weight
- 4. Sum-up the weighted index values for each indicator
- 5. Define the traffic light function for the combined index

**Traffic light** 

Green above 80

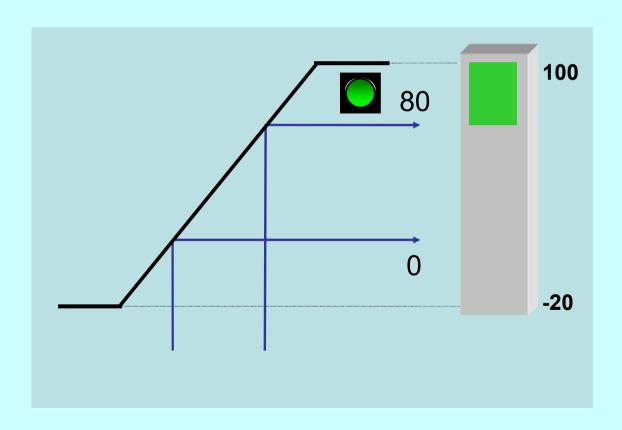

### **Combined Performance Indicators**

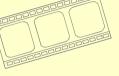

http://bpmsg.com

- 1. Define for each PI a base and target value
- 2. Map each PI to a common index range
- 3. Give each PI a weight
- 4. Sum-up the weighted index values for each indicator
- 5. Define the traffic light function for the combined index

**Traffic light** 

Red below 0

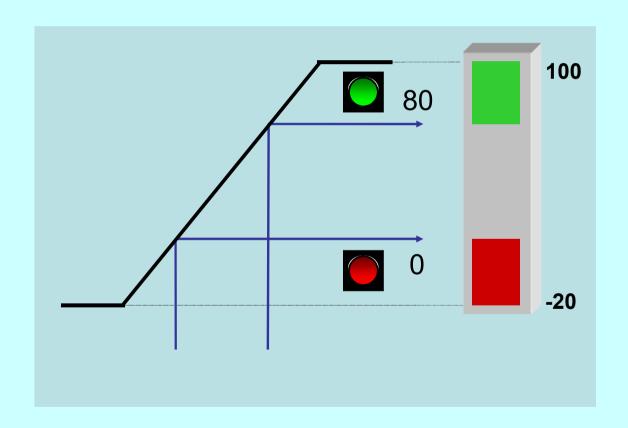

# **Combined Performance Indicators**

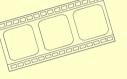

http://bpmsg.com

- 1. Define for each PI a base and target value
- 2. Map each PI to a common index range
- 3. Give each PI a weight
- 4. Sum-up the weighted index values for each indicator
- 5. Define the traffic light function for the combined index

**Traffic light** 

Yellow betw. 0 and 80

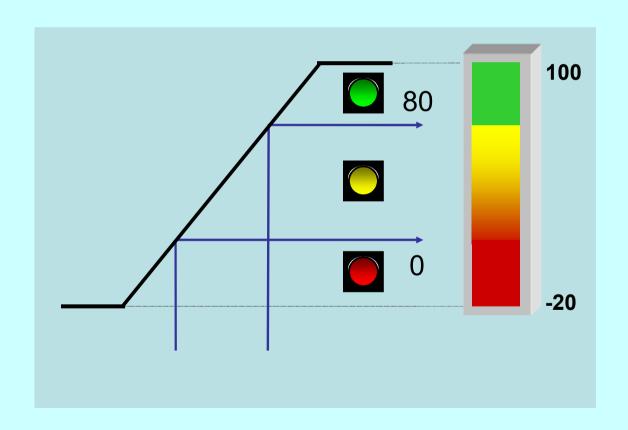

### **Combined Performance Indicators**

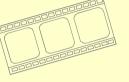

http://bpmsg.com

- 1. Define for each PI a base and target value
- 2. Map each PI to a common index range
- 3. Give each PI a weight
- 4. Sum-up the weighted index values for each indicator
- 5. Define the traffic light function for the combined index

**Traffic light** 

Yellow betw. 0 and 80

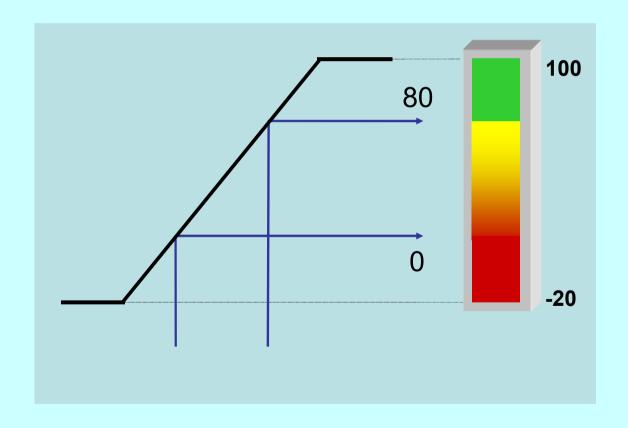

### **Combined Performance Indicators**

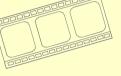

http://bpmsg.com

- 1. Define for each PI a base and target value
- 2. Map each PI to a common index range
- 3. Give each PI a weight
- 4. Sum-up the weighted index values for each indicator
- 5. Define the traffic light function for the combined index

#### Example

A B C D E F G H

| Performance<br>Indicator | Unit | Base | Target | Actual | Index<br>Points | Weight | Weighted Points |
|--------------------------|------|------|--------|--------|-----------------|--------|-----------------|
|                          |      |      |        |        |                 |        |                 |
|                          |      |      |        |        |                 |        |                 |
|                          |      |      |        |        |                 |        |                 |
|                          |      |      |        |        |                 |        |                 |
|                          |      |      |        |        |                 |        |                 |

### **Combined Performance Indicators**

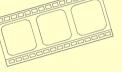

http://bpmsg.com

- 1. Define for each PI a base and target value
- 2. Map each PI to a common index range
- 3. Give each PI a weight
- 4. Sum-up the weighted index values for each indicator
- 5. Define the traffic light function for the combined index

#### Example

A B C D E F G H

| Performance<br>Indicator | Unit  | Base | Target | Actual | Index<br>Points | Weight | Weighted Points |
|--------------------------|-------|------|--------|--------|-----------------|--------|-----------------|
| Delivery Time            | Day   | 5    | 2      | 3.5    |                 |        |                 |
| Order size               | kEuro | 10   | 15     | 9      |                 |        |                 |
| Growth                   | %     | 0%   | 10%    | 12%    |                 |        |                 |
| No of orders             | 1     | 20   | 50     | 35     |                 |        |                 |
|                          |       |      |        |        |                 |        |                 |

### **Combined Performance Indicators**

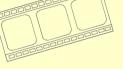

http://bpmsg.com

- 1. Define for each PI a base and target value
- 2. Map each PI to a common index range
- 3. Give each PI a weight
- 4. Sum-up the weighted index values for each indicator
- 5. Define the traffic light function for the combined index

#### Example

A B C D E F G H

| Performance<br>Indicator | Unit  | Base | Target | Actual | Index<br>Points | Weight | Weighted Points |
|--------------------------|-------|------|--------|--------|-----------------|--------|-----------------|
| Delivery Time            | Day   | 5    | 2      | 3.5    | 40              |        |                 |
| Order size               | kEuro | 10   | 15     | 9      | <del>/</del> 16 |        |                 |
| Growth                   | %     | 0%   | 10%    | 12%    | 96              |        |                 |
| No of orders             | 1     | 20   | 50     | 35     | 40              |        |                 |
|                          |       |      |        |        |                 |        |                 |

= MIN( MAX( 80\*( Actual- Base)/(Target - Base); -20); 100)

### **Combined Performance Indicators**

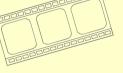

http://bpmsg.com

- 1. Define for each PI a base and target value
- 2. Map each PI to a common index range
- 3. Give each PI a weight
- 4. Sum-up the weighted index values for each indicator
- 5. Define the traffic light function for the combined index

#### Example

A B C D E F G H

| Performance<br>Indicator | Unit  | Base | Target | Actual | Index<br>Points | Weight | Weighted Points |
|--------------------------|-------|------|--------|--------|-----------------|--------|-----------------|
| Delivery Time            | Day   | 5    | 2      | 3.5    | 40              | 40%    | 16              |
| Order size               | kEuro | 10   | 15     | 9      | -16             | 10%    | -2              |
| Growth                   | %     | 0%   | 10%    | 12%    | 96              | 30%    | 29              |
| No of orders             | 1     | 20   | 50     | 35     | 40              | 20%    | 8               |
|                          |       |      |        |        |                 | 100%   |                 |

= Index Points \* Weight

### **Combined Performance Indicators**

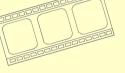

http://bpmsg.com

- 1. Define for each PI a base and target value
- 2. Map each PI to a common index range
- 3. Give each PI a weight
- 4. Sum-up the weighted index values for each indicator
- 5. Define the traffic light function for the combined index

#### Example

A B C D E F G H

| Performance<br>Indicator | Unit  | Base | Target | Actual | Index<br>Points | Weight | Weighted Points |
|--------------------------|-------|------|--------|--------|-----------------|--------|-----------------|
| Delivery time            | Day   | 5    | 2      | 3.5    | 40              | 40%    | 16              |
| Order size               | kEuro | 10   | 15     | 9      | -16             | 10%    | -2              |
| Growth                   | %     | 0%   | 10%    | 12%    | 96              | 30%    | 29              |
| No of orders             | 1     | 20   | 50     | 35     | 40              | 20%    | 8               |
|                          |       |      |        |        |                 | 100%   |                 |

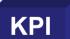

51

### **Combined Performance Indicators**

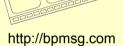

- 1. Define for each PI a base and target value
- 2. Map each PI to a common index range
- 3. Give each PI a weight
- Sum-up the weighted index values for each indicator
- 5. Define the traffic light function for the combined index

#### Example

A B C D E F G H

| Performance<br>Indicator | Unit  | Base | Target | Actual | Index<br>Points | Weight | Weighted Points |
|--------------------------|-------|------|--------|--------|-----------------|--------|-----------------|
| Delivery time            | Day   | 5    | 2      | 3.5    | 40              | 40%    | 16              |
| Order size               | kEuro | 10   | 15     | 9      | -16             | 10%    | -2              |
| Growth                   | %     | 0%   | 10%    | 12%    | 96              | 30%    | 29              |
| No of orders             | 1     | 20   | 50     | 35     | 40              | 20%    | 8               |
|                          |       |      |        |        |                 | 100%   |                 |

Using conditional formatting for the traffic light function

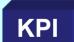

51

### **Combined Performance Indicators**

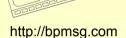

- 1. Define for each PI a base and target value
- 2. Map each PI to a common index range
- 3. Give each PI a weight
- 4. Sum-up the weighted index values for each indicator
- 5. Define the traffic light function for the combined index

For more information please visit <a href="http://bpmsg.com">http://bpmsg.com</a>

Business Performance Management Singapore

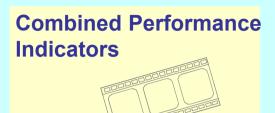

http://bpmsg.com

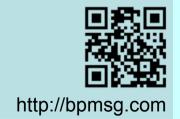